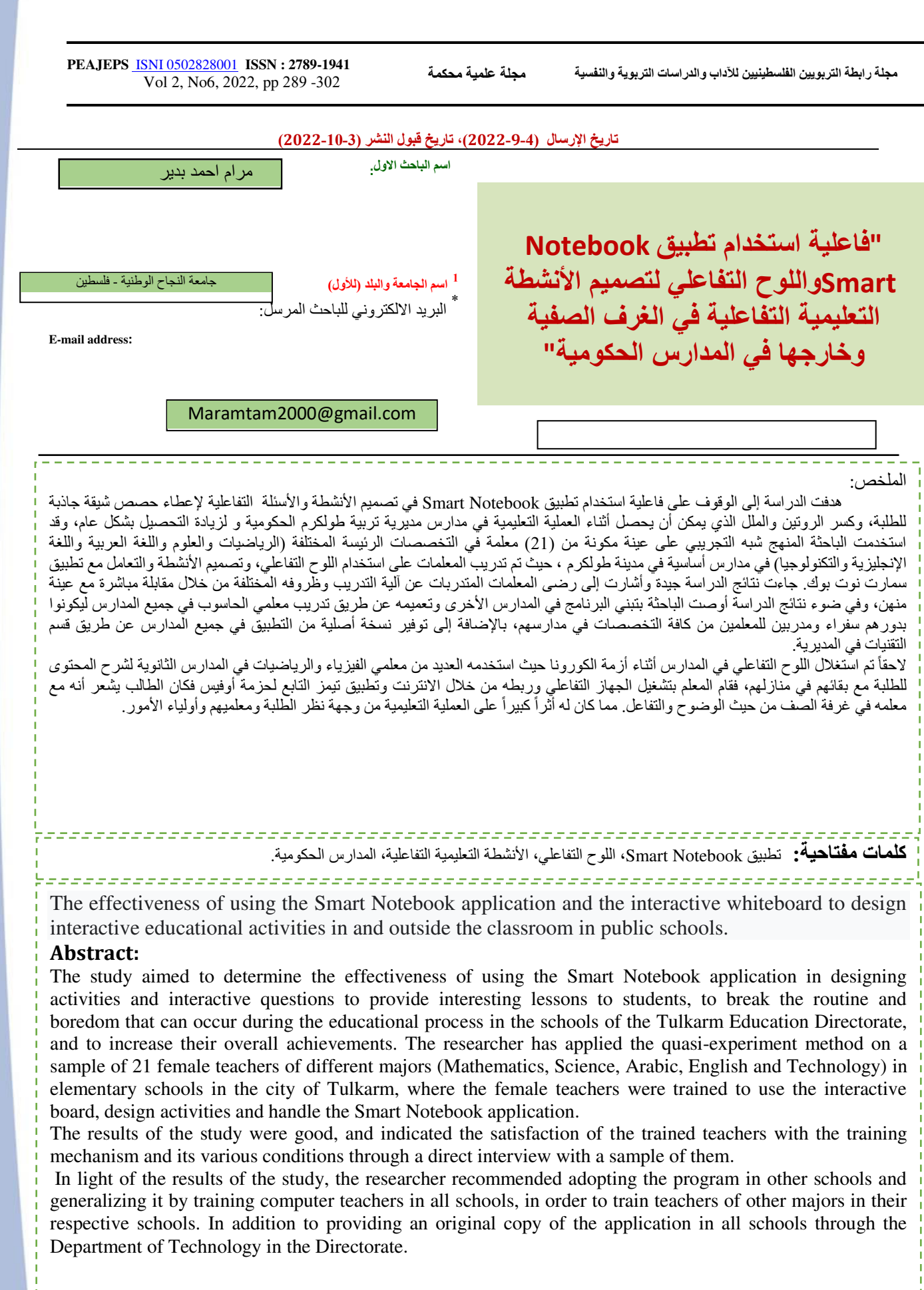

**Keywords:** : Smart Notebook application, interactive whiteboard, interactive educational activities, public schools

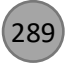

ولادتها

(289) PEA Journal of Educational and Psychology Sciences [\(Palestinian Educators Association\)](https://www.pal-ea.com/)

---------------------------

#### **جسم البحث:**

# **:مقدمة الدراسة**

نعيش اليوم في عصر يزخر بالتحديات نتيجة التطورات المتلاحقة في المعرفة العلمية ونظم المعلومات والاتصالات، ولضمان تحسين جودة التعليم ومخرجاته التعليمية، وتخريج طلبة متعلمين يتمتعون بمواصفات الجودة التي يسعى إليها القائمون على التعليم، فقد قام العديد من المفكرين بوضع رؤى لتطوير كفايات المعلم وإكسابه مهارات القرن الحادي والعشرين، وأدوات التعامل مع التكنولوجيا وتوظيفها في التدريس بفاعلية وصولاً لجودة الأداء وتحقيق التميز .

وقد أكدت العديد من الدراسات مثل دراسة الكبيسي (2019)، ودراسة السعيدات (2018)، ودراسة أبو نحلة (2018)، ودراسة شلش (2018)، على دور نكنولوجيا التعليم وأهميتها في العملية التعليمية، وبالذات في مضمار البرامج والتقنيات الحديثة المستخدمة في دعم التعليم، وكسر الملل الذي يحيط بالطلبة؛ كما يالحظ وجود اهتمام متزايد في العصر الحالي بهذه البرامج واإلقبال عليها.

1998وقد أشار بعض التربويين أمثال بيتر وبيرسون ) ,Pierson and Bitter )إلى العديد من المبادئ التي يجب أن تؤخذ بالحسبان عند إعداد المعلمين لكي يواكبوا متطلبات العصر في أدائهم المهني. كما أكد شقور والسعدي (2014) على أن نجاح المعلم \_ في استخدام التطبيقات الحاسوبية التي يمكن أن يلجأ إليها لتصميم مواقف تعليمية وأنشطة صفية متنوعة، فمنها ما يمكن التعامل معها دون الحاجة إلى تجهيزات متطورة أو دورات تدريبية مكثفة كما هو الحال في تطبيق تصميم العروض البوربوينت، ومنها ما يتطلب تجهيزات ودورات متخصصة في تلك التطبيقات \_ يعتمد أساساً على ناحيتين أساسيتين هما: الناحية التربوية، والناحية الفنية.

وقد هدفت الدراسة إلى تسليط الضوء على السبورة الذكية التي تعتبر داعماً كبيراً لتصميم الأنشطة التفاعلية المحوسبة في العملية التعليمية، لأنها تحسن من عمليتي التعليم والتعلم، وتطوريهما على اختلاف المراحل التعليمية ولجميع الأعمار عند المتعلمين، ونتميز بأنها تساعد المعلم ذاته وتحفزه للبحث عن المواد والوسائط التكنولوجية التي يمكن أن يحقق من خلالها التعلم المنشود لتحقيق أهداف الدروس والمقررات، وبالتالي تحقيق غايات التربية والنمو المجتمعي الشامل. أكدت على ذلك دراسات كثيرة منها دراسة شلش(2018) ودراسة اسماعيل (2016) ودراسة المزين(2015) وغيرهم. كما أورد الخطيب (2006) إن البرامج التدريبية تعمل على رفع كفاءة المعلمين في المجال التربوي من خالل تحسين وتطوير أدائهم وتعريفهم بأسس ومبادئ العملية التربوية وكيفية تطبيقها في مجال عملهم، وهنا تأتي اهمية البرامج التدريبية المتعلقة باللوح التفاعلي وتصميم األنشطة التعليمية رتحديداً هذا البحث.

## **:مشكلة الدراسة**

نشير بعض الدراسات مثل دراسة السعيدات(2018)، ودراسة عيادات(2018)، ودراسة عبد المنعم(2015)، إلى وجود بعض المعيقات التي تواجه استخدام المعلمين الألواح التفاعلية على اختلاف تخصصاتهم، وقد لمست الباحثة بحكم عملها\_ موظفة حاسوب سابقة في قسم الإشراف التربوي في مديرة تربية طولكرم \_عدم توظيفهم لهذه الألواح في الغرفة الصفية بالاتجاه الصحيح نظراً لقلة خبرتهم في ذلك، وعليه فإن تدريب المعلمين على استخدام وتوظيف هذه التكنولوجيا المتوفرة في مدارسهم أصبح ضرورة ملحّة لهم من أجل تحسين العملية التعليمية، والاستفادة من الإيجابيات التي توفرها تلك الألواح كما أثبتت دراسات عديدة منها: دراسة شلش(2018)، ودراسة اسماعيل(2016)، ودراسة المزين(2015).

ً وبناء على ما تقدم، تتلخص مشكلة الدراسة في اإلجابة على السؤالين التاليين:

- 1. ما فاعلية استخدام تطبيق Smart Notebook واللوح التفاعلي لتصميم الأنشطة التعليمية التفاعلية في الغرف الصفية وخارجها في المدارس الحكومية في مدارس مديرية تربية طولكرم؟
- 2. ما اتجاهات المعلمات نحو البرنامج التدريبي المتعلق باكسابهن مهارة تصميم األنشطة التفاعلية باستخدام تطبيق Smart Notebook بية طولكرم؟في مدارس مديرية تر

#### **فرضيات الدراسة:**

ّل فرض الدراسة في التالي: تَمث

1. درجات المعلمات في التطبيق القبلي و 0.05≥αال توجد فروق ذات داللة إحصائية عند مستوى الداللة ) ( بين متوسط البعدي لاختبار مهارات تصميم الأنشطة التعليمية التفاعلية باستخدام تطبيق "SMART Notebook".

 **الدراسة: أهداف**

**" فاعلية استخدام تطبيق Smart Notebook واللوح التفاعلي لتصميم األنشطة مرام بدير التعليمية التفاعلية في الغرف الصفية وخارجها في المدارس الحكومية"**

هدفت هذه الدراسة إلى دراسة فاعلية البرنامج التدريبي على استخدام تطبيق " SMART Notebook " لتنمية مهارات تصميم الأنشطة التفاعلية لدى المعلمات في مديرية طولكرم، ومعرفة اتجاهات المعلمات نحو هذا البرنامج المصمم لإكساب المعلمين مهار ات تصميم الأنشطة التفاعلية لدى المعلمات في مدير ية طولكرم.

 **أهمية الدراسة:** 

تكمن أهمية هذه الدراسة في كونها تقدم برنامج تدريبي يساهم في تطوير الأداء المهني للمعلمات والمتعلق بدمج التكنولوجيا في التعليم، حيث يركز على نطوير المهارات اللازمة لتصميم الأنشطة التفاعلية لدى المعلمات في مديرية تربية طولكرم من خلال معايير التصميم التعليمي باستخدام تطبيق "SMART Notebook". وتؤكد على أهمية دراسة نتاجات التدريب بعد الانتهاء منه، بالإضافة إلى تزويد المعلمات بمادة تدريبية تمكنهم من الرجوع إليها واعتمادها أثناء تصميم الحصص الصفية التفاعلية باستخدام التطبيق السابق.

# **حدود الدراسة:**

تتحدد هذه الدراسة بما يأتي:

 الحدود البشرية: تم تطبيق هذه الدراسة على مجموعة معلمات من تخصصات مختلفة في مدارس أساسية تابعة لمديرية تربية طولكرم.

• الحدود المكانية: المدارس الحكومية الأساسية في مديرية تربية طولكرم والتي تتوفر فيها ألواح تفاعلية.

 الحدود الموضوعية: اقتصرت الدراسة على استخدام برنامج "Notebook SMART"، وجهاز العرض التفاعلي الذي تُعرض باستخدامه الدروس المصممة.

 **مصطلحات الدراسة:** 

تعتمد الدراسة التعريفات اآلتية لمصطلحاتها:

الأنشطة التفاعلية: تعرف اصطلاحا انها "*مهام مصممة للمساعدة في تحقيق تعلم معين وظيفتها ببساطة تفعيل المتعلمين بطريقة* تمكنهم من الوصول إلى الانخراط مع المواد المراد ممارستها ". (Jacob, 2011,p.32). أما إجرائيا فقد قصدت الباحثة أنها الواجبات والتمارين والأسئلة الإثرائية التي يتم تصميمها لدعم وتعزيز المحتوى التعليمي بحيث

تجعل من الطالب عاملاً رئيسياً ومؤثراً في إحداث عملية التعلم وتحقيق الأهداف المرجوة بطرق جاذبة لانتباهه.

تطبيق "SMART Notebook": يعرف اصطلاحا أنه "جزء من مجموعة برامج يمكننا استخدامها مع منتج SMART التفاعلي.يكتشف منتج SMART الاتصال بالشاشة التفاعلية ويرسل كل نقطة اتصال بجانب معلومات أداة القلم، إلى الحاسب .)SMART Technologies ULC, .المتصل) 2011 أما إجرائياً فهو البرنامج التطبيقي الذي اعتمدته الباحثة في تصميم الأنشطة التفاعلية لإثراء المحتوى وإيصال المعلومات بصورة

شيقة وجاذبة. اللوح التفاعلي: يعرف اصطالحا على أنه "شاشة بيضاء كبيرة مرتبطة مع جهاز حاسوب يتم التعامل معها باللمس أو الكتابة عليها

بقلم خاص. يمكن استخدامها في عرض ما على شاشة الحاسوب بصورة واضحة لجميع طلبة الصف" (2010 ,Campbell(. أما إجرائياً فهو السبورة البيضاء المصقولة والمتوفرة في معظم المدارس، والتي ستصبح حساسة وتفاعلية بمجرد تعريف جهاز العرض التفاعلي المرافق على الحاسوب ليتم التعامل معها باللمــس. في هذه الدراسة تم استخدامها لعرض االنشطة التفاعلية تطبيق المصممة من المعلمة باستخدام Notebook Smart لجذب انتباه الطلبة وتفاعلهم مع المحتوى التعليمي.  **اإلطار النظري:** 

يتناول اإلطار النظري تطوير المعلمين، والتعلم التفاعلي، واألنشطة التعليمية التفاعلية، وتطبيق Notebook Smart <mark>تطوير المعلمين:</mark> من المعلوم أن التعليم مهنة تقوم على أسس علمية وفنية، وهو أيضا عملية ديناميكية معقدة يدخل فيها المعلم والمتعلم والبرامج الدراسية والمناهج والوسائل وأساليب التدريس والتقويم والأنشطة المرتبطة بها وأشياء اخرى، لذا كان من الضروري عند إعداد المعلم لممارسة مهنة التعليم عدم الاكتفاء بأن يكون لديه استعداد وميول واهتمامات لممارستها، بل كان لا بد من وجود تدريب علمي نوعي أثناء سنوات الإعداد أو أثناء ممارسة المهنة بالفعل حتى يؤدي عمله بكفاية (سعفان ومحمود، 2009.)

ما شهده القرن الحادي والعشرون من انتقال دور المعلم من شخص يعرف كل شيء ولا يرقى إليه الشك إلى شخص يتعلم باستمرار ويدرك ذاته ويتأمل ممارساته، يجعل دوره هذا ينعكس على طلابه من خلال تشجيعهم ً على الانخراط في التفكير المدروس والتفكير النقدي وزيادة الوعي الذاتي وتحمل المسؤولية (2012، Mergler and Spooner-Lane ). يتطلب هذا الدور الجديد للمعلم إعادة النظر في برامج إعداد المعلمين وتطوير ها بما يتلائم وهذا الدور

وقد أيقن المعلمون أن تلقين المعلومات للطلبة وشرحها ليس كافياً في توصيل ما يريدون توصيله ما لم يستخدموا بعض الوسائل التعليمية التي تساعدهم في توضيح الأفكار وإبراز المعاني كما أشارت (دروزة، 2006)، ومن هنا جاءت فكرة الاستعانة ببعض الوسائل التوضيحية وخاصة التكنولوجية منها والتي تربط ما يدرسه المتعلم بالواقع المحسوس، وتهتم بتوظيف الطلبة لحواسهم في أثناء تعلمهم.

ا**لتعلم التفاعلي**: بعتبر التفاعل بين المعلم والمتعلم في غرفة الصف، وبين المتعلمين أنفسهم من المواضيع الهامة التي لفتت انتباه التربويين، حيث جرت در اسات عديدة تؤكد على أهمية إثارة المتعلم لتحسين نواتج التعلم من خلال تحقيق الكثير من الأهداف بمستوياتها المختلفة كما أكدت الباز (2013) في در استها.

ويوظف التعلم التفاعلي التكنولوجيا بعدة أساليب، وبذلك يجعل من الكتاب المجرد مدرسة متنقلة فيها كل من الطالب والمعلم والمادة التعليمية وقد أشار شنتير(2018) إلى أن المنهاج التفاعلي يقوم على تفعيل البرامج التعليمية التي تخدم مناهج وزارة التربية والتعليم في فلسطين وحوسبتها باستخدام أحدث التطبيقات مثل برامج الفالش وغيره، حيث يمكنها أن تجعل الكتاب ناطقا متفاعال. فعمدت على تنفيذ الأنشطة، وتقييم الأداء مباشرة باستراتيجية التعزيز المتبعة في البرمجة، أو بإضافة مقاطع فيديو مصممة خصيصاً لتقريب المفاهيم المجردة للطلبة، إضافةً إلى الألعاب التعليمية المحوسبة التي تثري المادة التعليمية وتقوّمها وتزيد من فاعليتها، وتشوِّق الطالب لعملية التعلم خاصة أنها تحاكي حاجته للعب. ً

وترى الباحثة من خلال خبرتها في مجال التعليم أن طرق التعليم التفاعلية الجديدة أكثر قدرة على ربط الطالب بالواقع. ونوّهت بشور (2018) إلى أن التعليم التفاعلي استطاع أن يخلق بوسائله المختلفة بديلاً عن التعليم التقليدي، بحيث أصبح الطلبة أكثر قدرة على التعامل مع ثقافة التقصي، والقيام باألبحاث، والدراسات التي تتناسب مع أعمارهم، حيث يسهم في ترسيخ رغبة التعليم لديهم، وهذا يعد أهم ما في العملية التعليمية برمتها، بالإضافة إلى أن التعليم التفاعلي يمكنه أن يرسخ لدى الطلبة أساسات التفكير النقدي والإبداعي، بحيث يصبحون أكثر قدرة على طرح الأسئلة الصحيحة، وبالتالي الحصول على الإجابات الصحيحة من مصادر عدة. وقد أشارت الحلايقة(2018) أن هناك عناصر مؤثرة في التعليم التفاعلي، تسهم في ضخ الحياة والمتعة فيه وتجذب المتعلم نحو المادة موضوع الدراسة، ومنها: العصف الذهني، والجلسات الحوارية، وجلسات أسئلة وأجوبة، والتفكير واالقتران والمشارك، وأن كلها مجتمعة أو بعضها له اليد في إيجاد نظرة إيجابية نحو التعلم التفاعلي وتدعم التوجه نحو أساليب التدريس التفاعلية داخل الغرفة الصفية.

### **األنشطة التعليمية التفاعلية:**

تعد الأنشطة من الوسائل التعليمية التـي تزود المتعلم ببيئة تعلم هادفة ذات معنى تمتاز بالتشويق والمتعة أثناء تنفيذها، لأنها تشمل معلومات متنوعة بشتى أشكالها، ومصادر تعلم غنية، فهي تجمع بين النصوص والصوت والصور والرسوم الثابتة والمتحركة والفيديو بطرق متكاملة تلبي احتياجات المتعلمين المختلفة وتراعي جميع الفروق الفردية في عملية التعلم إن أحسن تصميمها (العمري، 2013).

وتعتبر السبورة الذكية داعمة وبشكل كبير لتصميم الأنشطة التفاعلية المحوسبة في العملية التعليمية، لأنها تحسن من عمليتي التعليم والتعلم، وتطوريهما على اختلاف المراحل التعليمية ولجميع الأعمار عند المتعلمين، وتتميز بانها تساعد المعلم ذاته وتحفزه للبحث عن المواد والوسائط التكنولوجية التي يمكن أن يحقق من خلالها التعلم المنشود لتحقيق أهداف الدروس والمقررات وبالتالي تحقيق غايات التربية والنمو المجتمعي الشامل. أكدت على ذلك دراسات كثيرة منها دراسة شلش(2018) ودراسة اسماعيل (2016) ودراسة المزين(2015) وغيرهم. ويعد انتاج المعلمين أنفسهم البرمجيات التعليمية التفاعلية والأنشطة دافعاً لإطلاق قدراتهم الكامنة، والوصول بهم إلى أعلى مستوى من الإنتاجية، وهذا يتطلب تدريبهم على تصميم الأنشطة الإلكترونية المرتبطة بإنتاج البرمجيات التعليمية التفاعلية، مما يكون له أثره في جعل المادة التعليمية أكثر جذباً لانتباه الطلبة وتنمية تفكيرهم وتنشيطه، ويساعدهم على ابتكار أساليب علمية مختلفة تسهم في إثراء الموقف التعليمي وتعزيز المهارات عند كل من المعلم والمتعلم (2011.)سويدان،

وتعد الأنشطة التعليمية من التوجهات المميزة التي تساعد على التعلم النشط كما أشار فودة (2018) في دراسته حيث تسهم في حث الطلبة وتشجعهم على البحث والتفاعل واالندماج في عملية التعلم، فمهما كان المحتوى جامداً وممالً إن جاز التعبير، فإنه سيكون أكثر فاعلية إذا دفعنا الطلبة ووجهناهم ليكونوا متعلمين نشطين إيجابين لا مستقبلين فقط، وتلعب الأنشطة الدور الأكبر في تحديد ِّ نتاجات التعلم، فهي تحدد كيف سيقوم الطلبة باالنصهار مع المحتوى التعليمي وبناء المعرفة.

وياتي تطبيق SMART Notebook لميستخدم في إنشاء دروس تفاعلية وتعليمية على شاشات العرض الكبيرة. حيث يتضمن ُ دفتر لألدوات والمواضيع المحددة ويمكن ضبطه مع الهواتف الذكية. ويُتيح التطبيق إدراج صور أو رسوم فالش متحركة أو صور بنظام GIF. ويمكن تحميل المسابقات وملفات الصوت للاستخدام في الدورات التدريبية. ويوفر أكثر من 55،000 مادة رياضيات

وأنشطة في الهندسة والجبر وحساب التفاضل والتكامل والإحصاءات بالإضافة لمُحرر المعادلات في الرياضيات، ويمكن من خلاله الوصول إلى شاشة العرض وكتابة أرقام أو رسم الخطوط. يحتوي التطبيق على أكثر من 7000 مادة تعليمية وذلك لتحسين الدروس باإلضافة للصور والخلفيات، ويُتيح تسجيل الصوت مباشرة أثناء الدرس الذي تقوم به دون التبديل بين البرامج والملفات.  **الدراسات السابقة:**

تناولت العديد من الدراسات البحث في فاعلية استخدام الحاسوب في العملية التعليمية وتوّج ذلك بتفعيل اللوح التفاعلي، الذي بدوره سيؤثر بشكل ما وبدرجة ما على العملية التعليمية التعلمية، ومن هذه الدراسات:

أجرى الكبيسي <u>(2019</u>)[،](#page-8-0) دراسة لتقصبي أثر استخدام السبورة الذكية على التحصيل والتفكير الرياضـي لدى طلبة الصف الأول المتوسط في مادة الرياضيات، وقد استخدم الباحث المنهج التجريبي ذو الضبط المشبه محكم، وتكونت عينة الدراسة من(62) طالباً توزعوا بالتساوي إلى مجموعة ضابطة ومجموعة تجريبية، حيث جاءت نتيجة الدراسة بتقدم المجموعة التجريبية على المجموعة الضابطة من حيث زيادة التحصيل لدى الطلبة تعزى لاستخدام السبورة الذكية وتفعيلها، وقد أوصت الدراسة باستخدام وتفعيل تقنية السبورة الذكية كطريقة مساندة في التدريس لما لها من أثر ايجابي على تحصيل الطلبة.

وقامت أبو نحلة (2018) بدراسة أثر استخدام اللوح التفاعلي في التفكير الإبداعي في مادة الرياضيات لدى طالبات الصف الثامن في الأردن، واستخدمت الباحثة المنهج شبه التجريبي، وقسمت طالبات الصف الثامن إلى مجموعتين: مجموعة ضابطة(19) طالبةً ومجموعة تجريبية (21) طالبة، كما استخدمت الباحثة أداة اختبار تورانس للتفكير الإبداعي، وعند تحليل البيانات وجد أن هناك أثر أ لاستخدام اللوح التفاعلي في التفكير الإبداعي لدى طالبات الصف الثامن، ولذلك أوصت الدراسة بمتابعة تفعيل الألواح التفاعلية في المدارس الخاصة من قبل المسؤولين بعد تدريب المعلمين على استخدامها.

وهدفت دراسة العبيكي (2016) إلى التعرف إلى أثر برنامج تدريبي الكتروني قائم على نموذج التصميم التعليمي العام في تنمية المهارات المعرفية لاستخدام أدوات الويب 2.0 لدى معلمات المرحلة الثانوية، وتم استخدام المنهج الوصفي التحليلي والمنهج شبه التجريبي القائم على التصميم القبلي البعدي لمجموعتين (تجريبية وضابطة)، وتكونت عينة الدراسة من (30) معلمة من معلمات المرحلة الثانوية بمنطقة القصيم، وطبقت الدراسة اختبار تحصيلي لقياس الجانب المعرفي المرتبط بمهارات استخدام بعض أدوات الويب 2.0، وبطاقة ملاحظة لقياس الجانب الأدائي المرتبط بمهار ات استخدام بعض أدوات الويب 2٫0 لدى المعلمات، وقد اسفرت نتائج الدراسة عن وجود تاثير إيجابي للبرنامج التدريبي الإلكتروني في تنمية الجانب المعرفي والجانب الأدائي المرتبط باستخدام أدوات الويب.

واظهر الصمادي (2016) أثر برنامج تدريبي موجه لطلبة ماجستير المناهج والتدريس بجامعة تبوك على تنمية مهارات تصميم المحتوى الإلكتروني في دراسته، وقد اتبع الباحث المنهج التجريبي على مجموعتين (الضابطة والتجريبية)، حيث قام بتطوير مقياس الكفايات الالزمة لتصميم المحتوى اإللكتروني، وبطاقة لتحليل مشاريع الطلبة بهدف قياس معدل األداء العملي لطلبة الدراسات العليا لمهارات تصميم المحتوى الإلكتروني، وتكونت عينة الدراسة من طلبة ماجستير المناهج والتدريس كافةً في قسم المناهج والتدريس والبالغ عددهم (39) طالبا وطالبة، وقد أظهرت النتائج تفوق طلبة المجموعة التجريبية في الأداء البعدي على مقياس كفايات تصميم المحتوى الإلكتروني على المجموعة الضابطة، كذلك وجود فروق دالة إحصائياً في أداء طلبة المجموعة التجريبية على بطاقة تحليل مشاريع الطلبة مقارنة بأداء طلبة المجموعة الضابطة، وأوصى الباحث بضرورة تدريب معلمي الرياضيات وتوجيههم نحو استخدام برمجيات تفاعلية، وكذلك توصية للجهات المختصة بتضمين مناهج الرياضيات انشطة إثرائية تفاعلية.

مما سبق تتراوح اهداف الدراسات المدرجة بين التعرف على أثر السبورة على التحصيل والتفكير الرياضي مثل دراستي الكبيسي(2019) و أبو نحلة(2018)، أو فاعلية برنامج تدريبي لتنمية مهارات محددة وأثره على فئة مستهدفة ما، مثل دراسة العبيكي(2016) ودارسة الصمادي(2016)، وقامت بعض هذه الدراسات باستهداف المعلمين مثل دراسة العبيكي(2016). وبعضها استهدف طلبة المدارس من الجنسين بأعداد مختلفة كعينات تجريبية أو ضابطة مثل دراستي الكبيسي (2019) و أبو نحلة (2018)، واخرى استهدفت الإداريين وطلبة الجامعات في تخصصات معينة مثل دراسة الصمادي(2016). وقد استخدم بعض الباحثين المنهج التجريبي أو شبه التجريبي في دراساتهم مثل الكبيسي(2019) وابو نحلة(2018) والصمادي(2016)، بينما استخدمت العبيكي(2016) المنهجين الوصفي وشبه التجريبي في دراستها. وتعددت الأدوات المستخدمة في الدراسات المرفقة فهناك دراسات اعتمدت الاختبارات التحصيلية القبلية البعدية مثل دراسة الكبيسي(2019) و دراسة العبيكي (2016)، وغيرها اعتمدت بطاقات ملاحظة ومقياس للاتجاهات، مثل دراسات الصمادي(2016) والعبيكي(2016)، وقد أسفرت تلك الدراسات عن نتائج مختلفة تتجه ايجابياً نحو فاعلية استخدام السبورة التفاعلية والتوصية بتفعيلها في المدارس والمؤسسات التعليمية مثل دراستي

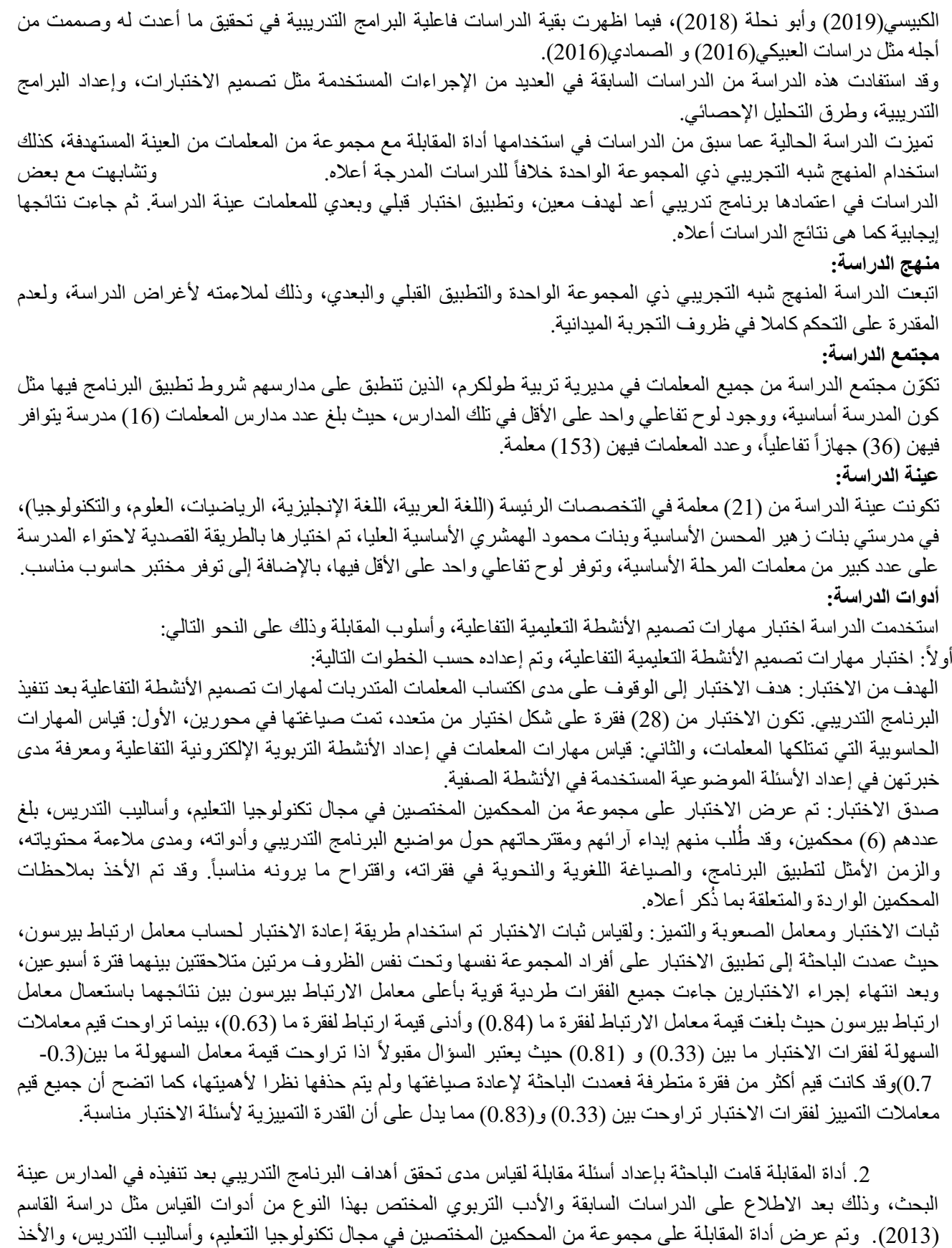

ً بمالحظاتهم الواردة والتعديل بناء عليها.

 **إجراءات الدراسة:** 

### تم اتباع الخطوات اآلتية لتنفيذ الدراسة:

- الاطلاع على الدراسات السابقة والأدب التربوي والأبحاث ذات العلاقة بموضوع الدراسة.
- رصد احتياجات معلمات المرحلة األساسية في تخصصات مختلفة للمهارات الالزمة إلعداد أنشطة ودروس تفاعلية محوسبة.
	- إعداد البرنامج التدريبي، وتجهيز بيئة التدريب من برامج وأجهزة حاسوب وتوفير االنترنت.
- ه تتفيذ اختبار بعدي وهو نفسه الاختبار القبلي بجميع بنوده، لمعرفة ما آل إليه وضع المعلمات وما تم اكتسابه من التدريب وتنفيذ المقابلة وتفريغها وتحليلها لمعرفة اتجاهات المتدربات نحو البرنامج التدريبي.
	- إجراء معالجة إحصائية للبيانات التي تم جمعها باستخدام أداة االختبار مع بعض المتدربات، وتحليل وصفي الستجابات المتدربات في المقابلة ومن ثم تحليل النتائج ومقارنتها مع نتائج الدراسات السابقة للخروج بالتوصيات المناسبة.

#### **المعالجات اإلحصائية:**

استخدمت الباحثة في هذه الدراسة التحليل الكمي من خالل الرزمة اإلحصائية للعلوم االجتماعية )SPSS )في إجراء التحليالت الإحصائية. ومن الأساليب المستخدمة في الإجابة عن أسئلة الدراسة واختبار فرضياتها ما يلي:

- النتائج وتفسيرها اختبار T لعينتين مرتبطتين Test-T Sample Paired، لمقارنة متوسط االختبار القبلي مع متوسط االختبار البعدي.
- كما استخدمت التحليل النوعي من خلال تحليل وصفي دقيق للمقابلة التي أجريت مع المتدربات عينة البحث، حيث عمد الباحثة إلى ترميز إجابات المتدربات، وقاما بتصفيتها وبناء نتائج الدراسة وفقا للسؤال الذي تحاول الدراسة الحالية اإلجابة عليه.

النتائج المتعلقة بالسؤال الأول والذي ينص على "ما فاعلية برنـامج تدريبي في إكسـاب المعلمـات مهـارة تصـميم الأنشطة التفاعليـة باستخدام تطبيق Smart Notebook في مدارس مديرية تربية طولكرم؟" وقد تمت الإجابة عن السؤال من خلال الفرض التالي الا توجد فروق ذات دلالـة إحصـائية عند مستوى الدلالـة (2520.0) بـين متوسط درجـات المعلمـات فـي التطبيـق القبلـي البعدي لاختبار مهارات تصميم الأنشطة التعليمية التفاعلية باستخدام تطبيق "SMART Notebook" ولاختبار الفرض السابق تم 1استخدام اختبار "ت" لعينتين مرتبطتين، وكانت النتائج كما في جدول ) (:

| حجم<br>التأثير | قيمة<br>$n^{\mu}$ | مستوى<br>الدلالة | قيمة<br>"ت" | الانحراف<br>المعياري | المتوسط<br>الحسابى | العدد | الاختبار |
|----------------|-------------------|------------------|-------------|----------------------|--------------------|-------|----------|
| مرتفع          | 0.23              | 0.025            | 2.424       | 3.94                 | 20.6               |       | القبلي   |
|                |                   |                  |             | 2.04                 | 22.6               | ⌒     | البعدي   |

جدول (1): نتائج اختبار (ت) لاختبار دلالة الفروق في الاختبار القبلي و البعدي لمهارات تصميم الأنشطة التفاعلية

تأثير صغير،  $(0.06)$  متوسط،  $(0.14)$  كبير  $(0.01)$   $\eta^2$   $^*$ 

يبين جدول (1) فرقاً واضحاً دال إحصائياً في المتوسطات الحسابية في الاختبار القبلي والبعدي لمهارات تصميم الأنشطة التفاعلية، فقد بلغ الوسط الحسابي لنتائج الاختبار القبلي (20.6)، وبلغ المتوسط الحسابي لنتائج الاختبار البعدي (22.6)، للعينة ذاتها والمكونة من (21) معلمة متدربة. كما يظهر أن قيمة مستوى الدلالة تساوي 0.025 وهي قيمة أقل من المستوى دلالة يتم رفض الفرض الصفري والذي ينص على أنه ال توجد فروق ذات داللة إحصائية عند مستوى الداللة )0.05) ( 0.05≥α)، لذلك بين متوسط درجات المعلمات في التطبيق القبلي والبعدي لاختبار مهارات تصميم الأنشطة التعليمية التفاعلية باستخدام تطبيق "Notebook SMART"، أي أن النتائج جاءت في صالح االختبار البعدي، مما يؤكد على فاعلية البرنامج التدريبي المصمم لإكساب المعلمات مهارات تصميم الأنشطة التعليمية التفاعلية باستخدام تطبيق Smart Notebook. كما يلاحظ أن حجم تاثير البرنامج (مربع ايتا) مرتفع حيث بلغ (0.23) وهذا الرقم أكبر من (0.14) وهي قيمة بيتا تربيع التي تعطي مؤشراً على تأثير كبير لالختبار المصمم في الدراسة الحالية.

النتائج المتعلقة بالسؤال الثاني والذي ينص على "ما اتجاهات المعلمات نحو البرنامج التدريبي المتعلق باكساب المعلمات مهارة تصميم الأنشطة التفاعلية باستخدام تطبيق Smart Notebook في مدارس مديرية تربية طولكرم؟" للإجابة عن السؤال تم استخدام المقابلة والتبي تكونت من محورين: المحور الأول: يتناول محتوى البرنامج التدريبي والظروف المادية التي تم فيها التدريب، حيث تضمن (5) أسئلة مفتوحة، والمحور الثانـي: يتعلق بالظروف المادية المصـاحبة لتنفيذ البرنـامج التدريبـي، حيث تضمن أيضا (5) أسئلة مفتوحة. وقد تم إجراء مقابلة مع عينة من المعلمات المتدربات لمعرفة اتجاهاتهن في البرنامج التدريبي،

والذي تلقين فيه تدريباً عملياً لمدة (10) ساعات على مدى (4) لقاءات بواقع ساعتين ونصف لكل لقاء، وقد أجرت الباحثة المقابلة مع المتدربات بشكل فردي بعد أكثر من أسبوع على انتهاء البرنامج التدريبي، وذلك لتحقيق نتائج دقيقة وصادقة حول اتجاهاتهن نحوه، وقد أجريت المقابلة مع (7) مندربات من أصل (21) معلمة.

 **التوصيات والمقترحات:** 

في ضوء النتائج التي توصلت إليها الدراسة، توصي الباحثة بما ياتي:

- رفد المدارس باألجهزة المناسبة وخدمة االنترنت الستخدام التطبيقات التفاعلية الحديثة في التدريس.
- تبني تدريب كافة المعلمين وخاصة معلمي المرحلة الأساسية على استخدام الأجهزة التفاعلية وتصميم الأنشطة التفاعلية الجاذبة.
- االستفادة من معلمي التكنولوجيا في المدارس في تدريب المعملين في التخصصات المختلفة لنشر ثقافة تكنولوجيا التعليم التفاعلي في أوساطهم.
	- واإلفادة منها خارج الغرف الصفية للتواصل مع الطلبة عن بعد.تفعيل األجهزة التفاعلية
		- توفير إصدارات مرخصة للبرامج والتطبيقات التعليمية الخاصة بالتدريب والتدريس.
	- إجراء المزيد من الدراسات التي تلقي الضوء على التعليم التفاعلي وأهميته في تشويق الطلبة وتعزيز أدائهم وتحصيلهم.

 **تقييم أثر تدريب المعلمين على استخدام الجهاز التفاعلي لتصميم األنشطة التفاعلية** 

لاحقاً وعند اعلان وزارة التربية في فلسطين التحول إلى لتعليم الإلكتروني بسبب جائحة كورونا كان هناك إدراك أن الأمر ربما يطول وطلبة الثانوية العامة سيتأثرون بشكل سلبي، فكان لزاماً على المدارس الثانوية مناقشة المشكلة والخروج بحلول ملائمة وسريعة.

بدأت المدارس الثانوية باستخدام تطبيق Ms.Teams، مع تفعيل خاصية (التفاعلي) في اللوح التفاعلي ليصبح ممكناً الكتابة عليه في الصف ورؤيته من قبل الطلبة في منازلهم، وليتحكم قلم اللوح في الحاسوب الموصول معه.

وبدأ المعلمون في تخصصات معينة مثل الرياضيات والكيمياء والفيزياء واللغتين اإلنجليزية والعربية بتشغيل برنامج رسم وتفعيل القلم ليرسم على شاشة الحاسوب، وذلك عن طريق خاصية مشاركة شاشة الحاسوب في برنامج Teams ليشاهد الطالب في منزله برنامج الرسم الذي يتم التحكم به من خلال قلم اللوح، بهذه الطريقة وهذه الإمكانات أصبح الطالب يشاهد سبورةً كبيرةً، ويستطيع التفاعل مع المدرس كما لو أنه في الصف.

وقد استخدم معلمو المباحث المختلفة عدة برامج للرسم من بينها برنامج اللوح التفاعلي نفسه Tools Interactive Easy لكي يتم التنقل بين عدة صفحات وبين الشرح على اللوح وصورة الكتاب التي تكون بصيغة pdf .

ومن أجل التحكم بجودة الصوت اعتمدوا أنواعاً مميزة من المايكروفونات أعلى جودة من المايك الخاص.

ومن أجل إعادة الدرس عدة مرات للطلبة ليتمكنوا من استيعابه كان ال بد من تسجيل ِّ الحصة، ولم تف أداة التسجيل الخاصة ببرنامج Ms.Teams بالغرض، لأن التسجيل يتم في سيرفر البرنامج نفسه وبالتالي هناك مشكلة في تقطيع الصوت ستظهر بالتسجيل ، لذا تم اعتماد برنامج لتسجيل الشاشة . ومن ثم نشر تلك الحصص على شكل فيديوهات عبر القنوات الرسمية للمدارس لت كون مرجعاً علمياً رسمياً لجميع الطلبة.

واخيراً وحتى يحاكي المعلم الحصة الصفية الوجاهية كان ال بد من ظهور المعلم لدى الطلبة خالل الشرح، مما استدعى استخدام برنامج OBS و غيره لكي تكون الجودة بأفضل حالاتها، خصوصا أن الفيزياء مثلاً تحتاج لظهور المعلم في بعض الدروس.

لم يكن الأمر سهلاً في بداية التحول للتعليم الإلكتروني، ولكن إرادة معظم المعلمين واستعداد معلمي التكنولوجيا للعمل بروح الفريق، أظهر نتاجاً مميزاً من التعلم التفاعلي عن بعد مع الطلبة وخارج أسوار المدرسة، وما زالت التجارب قائمة لتحسين نوعية هذا النوع من التعليم حسب توصيات الباحثة في مديرية التربية التابعة لها.

#### ا**لمصادر والمراجع**

## **أوال:ً المراجع العربية:**

- 1. اسماعيل، عبد الرؤوف. (2016). "استخدام الإنفوجر افيك التفاعلي/ الثابت في تنمية التحصيل الدر اسي لدى طلاب تكنولوجيا *التعليم واتجاهاتهم نحوه*"، رسالة ماجستير غير منشورة، الجمعية العربية لتكنولوجيا التربية، ع28. 2. الباز ، مروة . (2013). "فاعلية برنامج تدريب قائم علي تقنيات الويب 2.0 في تنمية مهارات التدريس الإلكتروني والإتجاه نحوه *لدى معلمي العلوم أثناء الخدمة"* ، رسالة ماجستير غير منشورة، مجلة التربية العلمية مصر، مج16، ع2. 3. بشور ، نجلاء. (2018). *التعليم التفاعلي https://*bit.ly/3283xSI تم الاسترداد بتاريخ 2021/12/26 الساعة10:00م. 4. حلايقة، غادة. (2018). *مفهوم التعليم التفاعلي https://bit.ly/2B8ZrN تم الاستر*داد بتاريخ 2021/12/26 5. الخطيب، رداح، والخطيب، أحمد. (2006) *التدريب الفعال* ، عالم الكتب الحديث للنشر والتوزيع، عمان، الأردن. 6. دروزة، أفنان. (2006*) المناهج ومعايير تقييمها* ، جامعة النجاح الوطنية، نابلس، فلسطين. 7. سعفان، محمد ، ومحمود، سعيد. (2009). *المعلم إعداده ومكانته وأدوار*ه، دار الكتاب الحديث القاهرة، مصر. 8. السعيدات، إسماعيل. (2018). *"واقع استخدام اللوح التفاعلي في مدارسة تربية البتراء والصعوبات التي تواجههم في ذلك"* ، رسالة ماجستير غير منشورة، المجلة الدولية التربوية المتخصصة، مج7،ع3. 9. سويدان، أمل. (2011). الصميم برنامج قائم على الأنشطة الإلكترونية باستخدام السبورة الذكية لتنمية مهارات انتاج البرمجيات التعليمية التفاعلية لمعلمات رياض األطفال، وأثر ذلك في تنمية مهارات التفكير المنطقي"، الجمعية العربية لتكنولوجيا التربية. 10. شقور، علي ، والسعدي،م. (2014). "درجة استعداد معلمي جامعة النجاح الوطنية لتوظيف نظام التعلم الإلكتروني (مودل) ف*ي العملية التعليمية بحسب إطار المعرفة الخاص بالمحتوى والتربية والتكنولوجيا"*، رسالة ماجستير منشورة، مجلة جامعة النجاح للأبحاث (العلوم الإنسانية)، المجلد (29)8. 11. شلش، لميس. (2018). أثر استخدام أنشطة الكترونية تفاعلية في تعديل المفاهيم البديلة في موضوع الكسور العادية لدى طلبة الصف الخامس الأساسي في المدرسة الإسبانية الثانوية للبنات في محافظة رام الله والبيرة / فلسطين رسالة ماجستير منشور ة "، العلوم التربوية، مج 45، ع3. 12. شنتير، محمد. (2018). "فاعلية برامج التعلم التفاعلي ودورها في تطوير مهارات التعلم الذاتي"، ، تم الاسترداد بتاريخ <https://cutt.us/t1XFR> 13. الصمادي، محمد. (2016). "أثر برنامج تدريبي قائم على التعلم المتمازج على تنمية مهارات تصميم المحتوى الإلكتروني
- ل*دى عينة من طلبة الدراسات العليا بقسم المناهج وطرق التدريس بجامعة تبوك، ر*سالة ماجستير غير منشورة"، دراسات الجزائر.
- 14. عبد المنعم، رانية. (2015). *واقع ومعوقات استخدام السبورة التفاعلية Smart Board* م*ن وجهة نظر معلمي مدارس وكالة* الغوث الدول*ية وعلاقته بالتخصص وسنوات الخبرة في منطقة غرب محافظة غزة بفلسطين*. مجلة جامعة الأقصى (سلسلة العلوم الانسانية)، مج19، ع2.
- 15. العبيكي، هناء. (2016). " أثر برنامج تدريبي الكتروني قائم على نموذج التصميم التعليمي العام لتنمية مهارات استخدام *أدوات الويب 2.0 لدى معلمات المر*ح*لة الثانوية بمنطقة القصيم*". رسالة ماجستير غير منشورة، جامعة القصيم، السعودية.
- 16. العمري، عائشة. (2013). "أثر استخدام الأنشطة التفاعلية المدعمة بالوسائط المتعددة في التعليم عن بعد على التحصيل لدى *طالبات كلية التربية بجامعة طيبة*"، رسالة ماجستير غير منشورة، المؤسسة العربية للاستشارات العلمية وتنمية الموارد البشرية، س14، ع44.
- <span id="page-8-0"></span>17. عيادات، يوسف. (2018). "الكشف ع*ن واقع استخدام معلمي مديرية تربية قصبة إربد للوح التفاعلي في التدريس ومعوقات استخدامه من وجهة نظر هم واتجاهات المعلمين والطلبة ن*حوه"، رسالة ماجستير غير منشورة، الجامعة الأردنية ـعمادة البحث العلمي، مج44، ع1.
- 18. فودة، فاتن. (2018). *الأنشطة الإلكترونية: نظرة تكاملية*، جامعة طنطا، مصر. بتاريخ االسترداد تم ،5/4/2021. educ.com/author/fatenfoudahttps://www.new
- 19. الكبيسي، عبد الحميد. (2019). "أثر استخدام السبورة الذكية على التحصيل والتفكير الرياضي لدى طلبة الصف الأول *المتوسط في مادة الرياضيات*"، رسالة ماجستير غير منشورة، المؤسسة العربية للتربية والعلوم والأداب، ع7.

20. المزين، سليمان. (2015). فاعلية برنامج التعلم التفاعلي بمدارس وكالة الغوث في محافظات غزة من وجهة نظر المعلمين، مجلة البحوث والدراسات العربية –مصر، ع 62.

21. نحلة، دينا. (2018). "أثر استخدام اللوح التفاعلي في التفكير الإبداعي في مادة الرياضيات لدى طالبات الصف الثامن في الأرين"، رسالة ماجستير غير منشورة، جامعة الشرق الأوسط، عمان، الأردن. المراجع العربية اإلنجليزية

- 1. Ismail, A. R. (2016). "Using Interactive/Static Infographics in Developing Academic Achievement and Attitudes towards It (In Arabic)," Unpublished Master's Thesis, Arab Association for Educational Technology, p. 28.
- 2. Al-Baz, M. (2013). "The Effectiveness of a Training Program Based on Web 2.0 Technologies in Developing E-Teaching Skills and Attitudes among Science Teachers during Service (In Arabic)," Unpublished Master's Thesis, Journal of Scientific Education, Egypt, Vol. 16, Issue 2.
- 3. Bishour, N. (2018). Interactive Education (In Arabic). Retrieved on December 26, 2021, at 10:00 PM. [Link: [https://bit.ly/3283xSI\]](https://bit.ly/3283xSI)
- 4. Halaiqa, G. (2018). The Concept of Interactive Education (In Arabic). Retrieved on December 26, 2021. [Link: [https://bit.ly/2B8ZrN\]](https://bit.ly/2B8ZrN)
- 5. Al-Khatib, R., & Al-Khatib, A. (2006). Effective Training, Modern Books Publishing and Distribution, Amman, Jordan.
- 6. Drouza, A. (2006). Curricula and Evaluation Standards, An-Najah National University, Nablus, Palestine.
- 7. Saafan, M., & Mahmoud, S. (2009). The Teacher: Preparation, Status, and Roles, Dar Al-Kutub Al-Hadith, Cairo, Egypt.
- 8. Al-Saeedat, I. (2018). "The Reality of Using Interactive Whiteboard in the Teaching of Petra Education and the Difficulties Encountered (In Arabic)," Unpublished Master's Thesis, International Educational Journal, Vol. 7, Issue 3.
- 9. Sweidan, A. (2011). "Designing a Program Based on Electronic Activities Using Smart Board to Develop the Skills of Producing Interactive Educational Software for Kindergarten Teachers and Its Impact on Developing Logical Thinking Skills (In Arabic)," Arab Association for Educational Technology.
- 10. Shuqoor, A., & Al-Saadi. (2014). "The Level of Preparedness of Faculty Members at An-Najah National University to Utilize the E-Learning System (Moodle) in the Educational Process According to the Knowledge Framework of Content, Education, and Technology (In Arabic)," Published Master's Thesis, An-Najah University Research Journal (Humanities), Vol. 29, No. 8.
- 11. Shalsh, L. (2018). The Impact of Using Interactive Electronic Activities on Modifying Alternative Concepts in the Topic of Fractions among Fifth Grade Students in the Spanish Secondary School in Ramallah and Al-Bireh Governorate, Palestine (In Arabic). Published Master's Thesis, Educational Sciences, Vol. 45, Issue 3.
- 12. Shantir, M. (2018). "The Effectiveness of Interactive Learning Programs and Their Role in Developing Self-Learning Skills (In Arabic)," Retrieved from [Link: [https://cutt.us/t1XFR\]](https://cutt.us/t1XFR) on May 13, 2021.
- 13. As-Samadi, M. (2016). "The Effect of a Blended Learning Training Program on Developing E-Content Design Skills among a Sample of Postgraduate Students in the Curricula and Teaching Methods Department at Tabuk University (In Arabic)," Unpublished Master's Thesis, Algerian Studies.
- 14. Abdul-Moneim, R. (2015). The Reality and Obstacles of Using the Interactive Board (Smart Board) from the Perspective of Teachers in Schools of the United Nations Relief and Works Agency and its

Relationship with Specialization and Years of Experience in the Western Gaza Governorate in Palestine (In Arabic). Al-Aqsa University Journal (Humanities Series), Vol. 19, Issue 2.

- 15. Al-Obeiki, H. (2016). The Impact of an Electronic Training Program Based on the General Instructional Design Model on Developing the Skills of Using Web 2.0 Tools among Secondary Stage Teachers in the Qassim Region (In Arabic). Unpublished Master's Thesis, Al-Qassim University, Saudi Arabia.
- 16. Al-Amari, A. (2013). The Effect of Using Multimedia-Enhanced Interactive Activities in Distance Education on Achievement among College of Education Female Students at Taibah University (In Arabic). Unpublished Master's Thesis, Arab Institute for Scientific Consulting and Human Resource Development, Vol. 14, Issue 44.
- 17. Ayadat, Y. (2018). Revealing the Reality of Interactive Whiteboard Usage by Teachers in the Education Directorate of Irbid District in Teaching and its Obstacles from Their Perspective, and the Attitudes of Teachers and Students towards it (In Arabic). Unpublished Master's Thesis, The University of Jordan - Deanship of Scientific Research, Vol. 44, Issue 1.
- 18. Fouda, F. (2018). Electronic Activities: An Integrative View (In Arabic). Tanta University, Egypt. Retrieved from [Link: https://www.neweduc.com/author/fatenfouda] on April 5, 2021.
- 19. Al-Kubaisi, A. (2019). The Impact of Using the Smart Board on Achievement and Mathematical Thinking among First Intermediate Grade Students in Mathematics (In Arabic). Unpublished Master's Thesis, Arab Institute for Education, Science and Literature, Issue 7.
- 20. Al-Muzain, S. (2015). The Impact of Training in the Development of Skills and Knowledge in the Gulf Cooperation Council Countries in the Methods of Teaching and Educational Technology (In Arabic). Journal of Arab Research and Studies - Egypt, Issue 62.
- 21. Nahla, D. (2018). The Effect of Using the Interactive Whiteboard on Creative Thinking in Mathematics among Eighth Grade Female Students in Jordan (In Arabic). Unpublished Master's Thesis, Middle East University, Amman, Jordan.

 **ثانيا:ً المراجع األجنبية:**

- Campbell, C. (2010). *Interactive whiteboards and the first year experience: Integrating I W B s into pre-service teacher education, Australian Journal of Teacher Education*, 35(6).

Jacob, Alvina Sarah, *Role of Classroom Activities in The Teaching of Grammar*, Unpublished MA(ELT) Project, Aligarh Muslim University,2011, P.32.

- Mergler, A. G., & Spooner-Lane, R. (2012). *What pre-service teachers need to know to be effective at values-based education. Australian Journal of Teacher Education (Online)*, *37*(8), 66-81.

SMART Technologies ULC. (2011). https://www.smarttech.com, Retrieved on 2\3\2021.

299 PEA Journal of Educational and Psychology Sciences [\(Palestinian Educators Association\)](https://www.facebook.com/groups/1012108199293193)